#### IT in Education Subject-related Series: Effective Implementation of e-Learning and e-Assessment in Chemistry In and Out of the Classrooms

Session 2

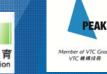

## Rundown of Session 2

- Presentation of assignment
- IT tools for teaching Stoichiometry
- Making interactive e-resources by ourselves

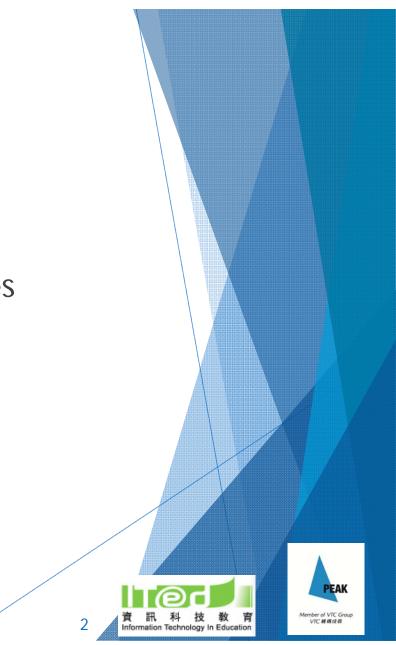

# What teaching and learning ideas have you come up with?

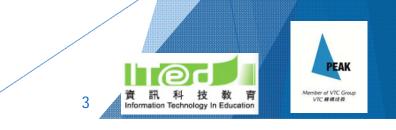

## Difficulties in learning stoichiometry

Writing chemical formulaBalancing chemical equations

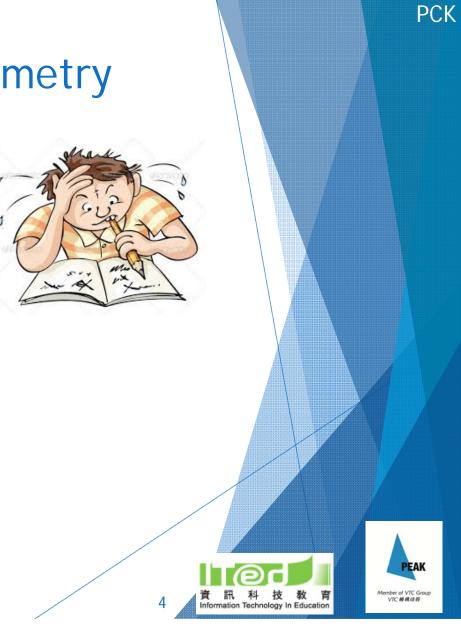

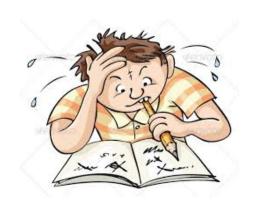

 $Cr_{2}O_{7}^{2-}$ 

OH

CaCl<sub>2</sub>

# Any difficulties faced when students first learn about chemical formulas?

- Difficulties in...
  - remembering the charges of ions
  - giving the correct formulas of ions
  - writing the correct chemical formulas of compounds

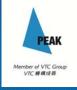

PCK

- Strategy tried before...
  - Prepare paper cards of various cations and anions
  - Students work in group to make compounds using the cards
  - Teacher checks and discusses with students
- Strength:
  - More fun than drilling questions
  - Easier to understand the balancing of charges
- Limitations:
  - Time consuming to prepare the paper cards
  - Take time to check the work of each group
  - Students can't practise unless each student is given one set of the cards

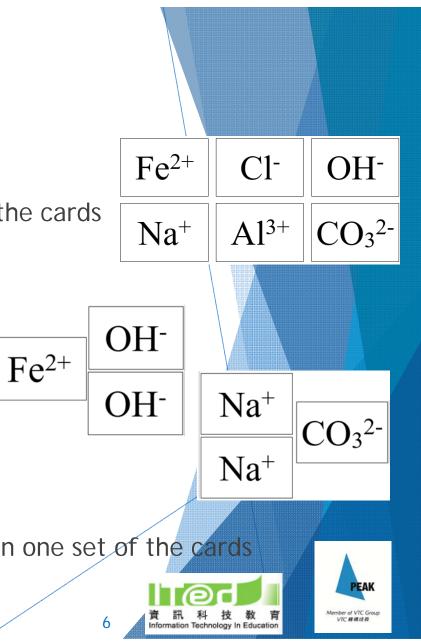

# Are there any e-resources for learning chemical formulas?

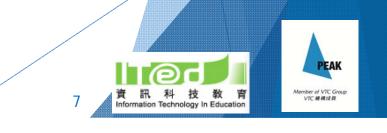

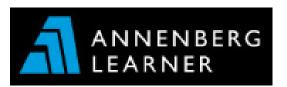

http://goo.gl/5bhX86

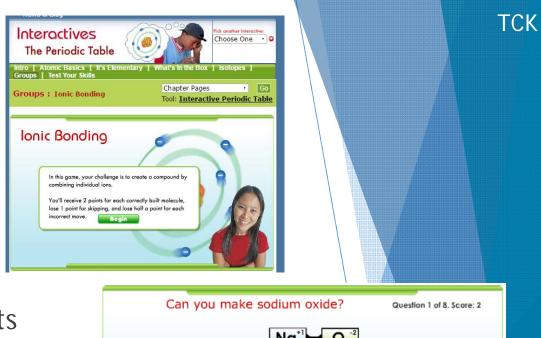

- The key and lock feature helps students visualize the balancing of the charges of cations and anions
- Contains only 8 questions, i.e. making the same 8 compounds every time

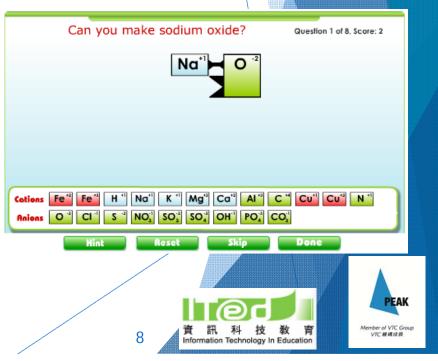

http://goo.gl/B8y2eN

- Can make any compound using the given cations and anions
- Auto-checking
- Reminder when the charge is not balanced
- Learn the formula and name at the same time
- It is a flash, so need to open it with Puffin browse in iPad

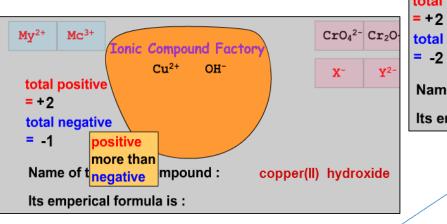

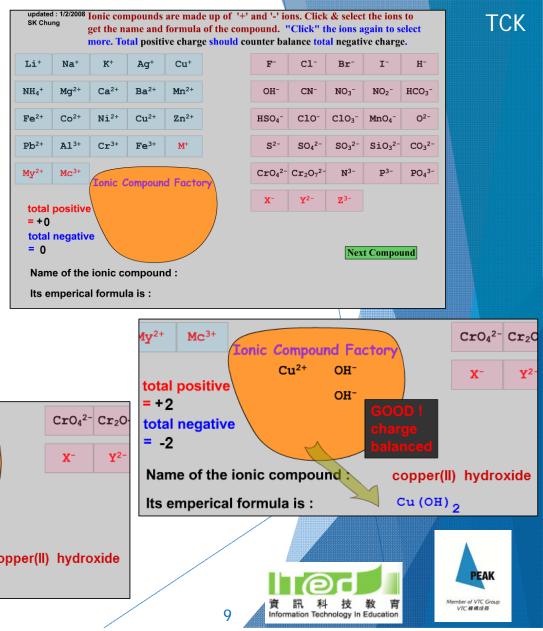

#### By Ixora Studios Pte Ltd

Open iTunes to buy and download apps.

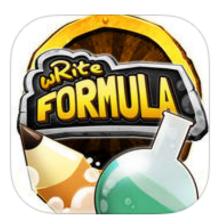

- Free educational game
- With simple notes on the related scientific concepts
- Can learn from mistakes
- Exciting!

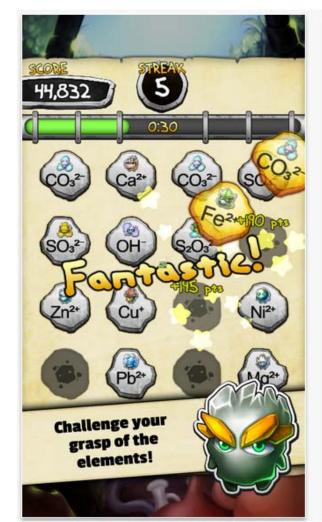

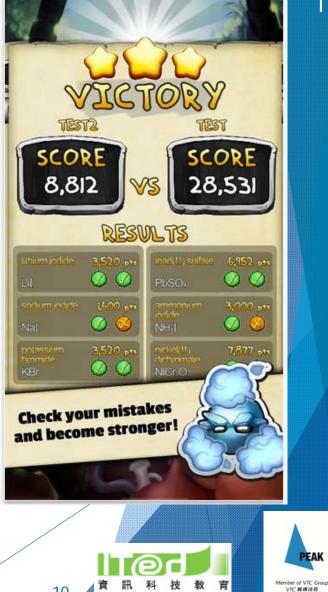

10

ТСК

## Element Jefferson Lab

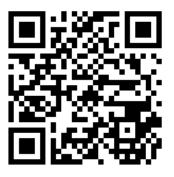

#### http://goo.gl/MtqHLi

- Random questions generated based on your own settings
  - > You can select which elements to practice
- Auto-checking
  - it takes S as 'sulfur' instead of 'sulphur'

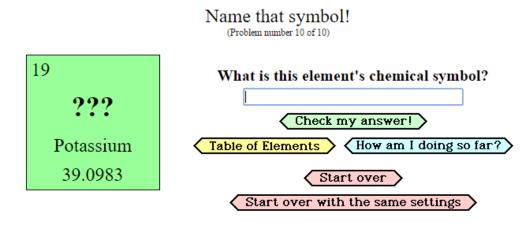

**Element Flash Cards** 

#### **Element Flash Cards**

TCK

#### Welcome to It's Elemental - Element Flash Cards!

Welcome to It's Elemental - Element Flash Cards! The computer will give you an element and, depending on the selections you make below, you will have to supply the element's chemical name, chemical symbol or atomic number. Enter your answer into the text box and press the 'Check my answer' button. Remember, spelling counts!

Would you like to practice only the first 36 elements? How about just the elements with 'strange' chemical symbols? If so, press the 'More options, please!' button and you will be able to select whichever elements you desire!

A JavaScript enabled web browser is required.

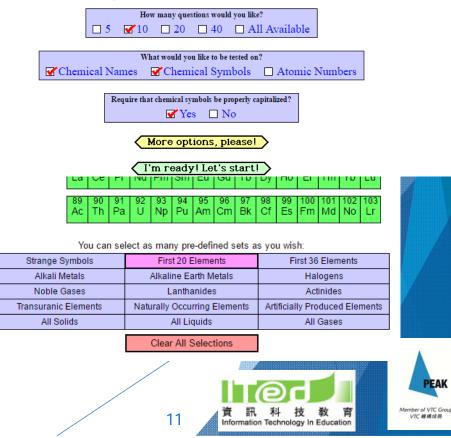

#### Periodic Table of Chemical Elements Quiz

#### **By Bogumil Sikora**

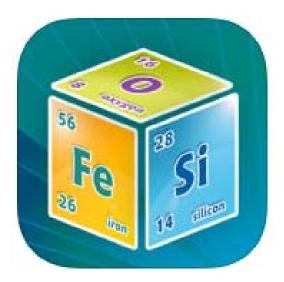

Free educational gameEnglish and Chinese versions

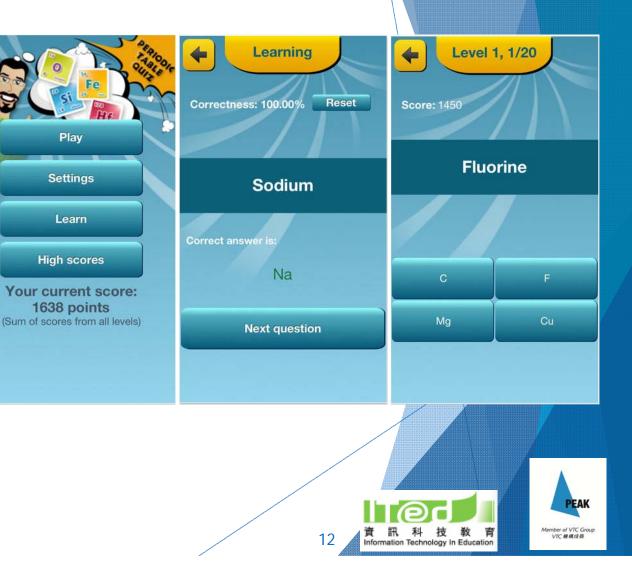

# Let's have a try and see how you find these resources.

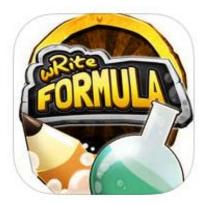

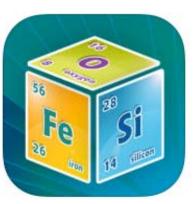

19

#### http://goo.gl/B8y2eN

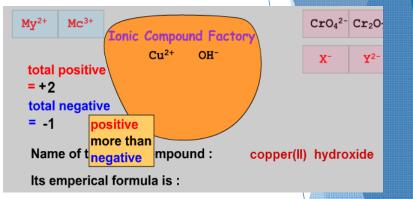

#### http://goo.gl/MtqHLi

#### Element Flash Cards

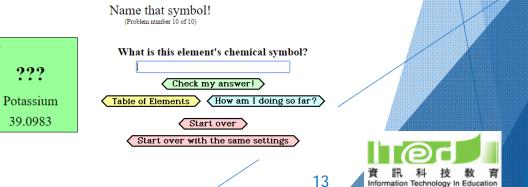

#### http://goo.gl/5bhX86

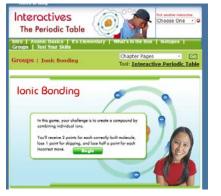

PEAK

VTC 網構成員

# Any difficulties faced when students first learn to write balanced chemical equations?

- Difficulties in...
  - giving the correct products of a reaction
  - identifying which element to start with for balancing
  - getting the coefficients right
  - confusing between the coefficients and the numbers in the chemical formulas of compounds

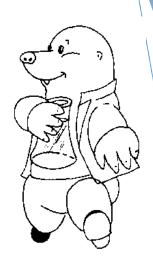

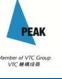

## **ENDMEMO**

#### http://goo.gl/t6WRkL

| Tai | lored | mate | nais | for st | uden |    |    | 15, C | DIS, 1 | rew ( | hung | , CK | r, kg | V  |    |    |    |  |
|-----|-------|------|------|--------|------|----|----|-------|--------|-------|------|------|-------|----|----|----|----|--|
| Ior | ne »  | Chen | istr | y »    |      |    |    |       |        |       |      |      |       |    |    |    |    |  |
| Н   |       | 0    | 1    | 2      | 3    | 4  | 5  | 6     | 7      | 8     | 9    |      |       |    |    |    | He |  |
| Li  | Be    |      |      |        |      | (  | )  |       |        |       |      | В    | С     | Ν  | 0  |    | Ne |  |
| Na  | Mg    |      |      |        |      |    |    |       |        |       |      | AI   | Si    | Р  | S  |    | Ar |  |
| K   | Ca    | Sc   | Ti   | V      | Cr   | Mn | Fe | Co    | Ni     | Cu    | Zn   | Ga   | Ge    | As | Se |    | Kr |  |
| Rb  | Sr    | Y    | Zr   | Nb     | Mo   | TC | Ru | Rh    | Pd     | Ag    | Cd   | In   | Sn    | Sb | Те |    | Xe |  |
| Cs  | Ba    | Las  | Hf   | Та     | W    | Re | Os | -Ir   | Pt     | Au    | Hg   | TI   | Pb    | Bi | Po | At | Rn |  |
| Fr  | Ra    | Acs  | Rf   | Db     | Sg   | Bh | Hs | Mt    | Ds     | Rg    | Cn   |      |       |    |    |    |    |  |
|     | Las   |      | La   | Ce     | Pr   | Nd | Pm | Sm    | Eu     | Gd    | Tb   | Dy   | Ho    | Er | Tm | Yb | Lu |  |
|     | Acs   |      | Ac   | Th     | Pa   | U  | Np | Pu    | Am     | Cm    | Bk   | Cf   | Es    | Fm | Md | No | Lr |  |

This chemical equation balancer can help you to balance an unbalanced equation

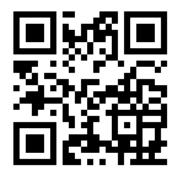

Jefferson Lab m

http://goo.gl/whUhB

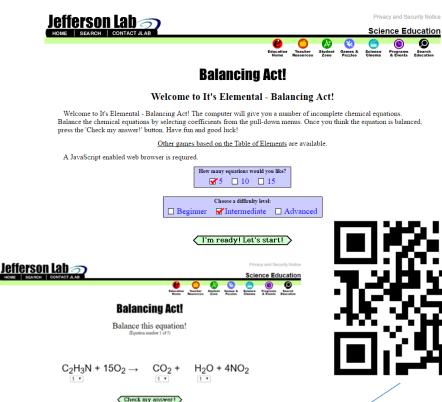

Check out these two resources.

- What are their strength?
- What are their weaknesses?
- Which one do you prefer using?

15

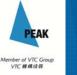

| _    |      | DN   |       |        |       |        |        |          |        |       |      |       |          |      |           | S   | earch |
|------|------|------|-------|--------|-------|--------|--------|----------|--------|-------|------|-------|----------|------|-----------|-----|-------|
| IC   | GC   | SE   | C     | he     | em    | is     | try    | 7        |        |       |      |       |          |      |           |     |       |
| Tail | ored | mate | rials | for st | tuder | its in | CIS, S | SIS, C   | DIS, 1 | ćew C | hung | , CKY | , KG     | V    |           |     |       |
|      |      |      |       |        |       | (      | • •    |          |        |       |      |       |          |      |           |     |       |
| Ion  | ie » | Chen | nistr | y »    |       |        |        |          |        |       |      |       |          |      |           |     |       |
| н    |      | 0    | 1     | 2      | 3     | 4      | 5      | 6        | 7      | 8     | 9    |       |          |      |           |     | He    |
| Li   | Be   |      |       |        |       | (      | )      |          |        |       |      | В     | С        | N    | 0         |     | Ne    |
| Na   | Mg   |      |       |        |       |        |        |          |        |       |      | AI    | Si       | Ρ    | S         |     | Ar    |
| K    | Са   | Sc   | Ti    | V      | Cr    | Mn     | Fe     | Co       | Ni     | Cu    | Zn   | Ga    | Ge       | As   | Se        |     | Kr    |
| Rb   | Sr   | Y    | Zr    | Nb     | Мо    | TC     | Ru     | Rh       | Pd     | Ag    | Cd   | In    | Sn       | Sb   | Те        |     | Xe    |
| Cs   | Ba   | Las  | Hf    | Та     | W     | Re     | Os     | Ir       | Pt     | Au    | Hg   | TI    | Pb       | Bi   | Po        | At  | Rn    |
| Fr   | Ra   | Acs  | Rf    | Db     | Sg    | Bh     | Hs     | Mt       | Ds     | Rg    | Cn   | Dec   | 114      | 5.   | Terr      | )/h | 1.11  |
|      | Las  |      | La    | Th     | Pr    | NO     | Pm     | Sm<br>Pu | Am     | Ga    | Bk   | Dy    | Ho<br>Es | Er   | I m<br>Md | YD  | LU    |
|      | ACS  |      | AL    | 111    | Pd    | U      | мр     | Pu       | AIII   | UIII  | DK   | U     | ES       | FIII | IVIU      | INU | LI    |
| Ba   | ance |      | Chec  | k      | Cle   | ar     |        |          |        |       |      |       |          |      |           |     |       |
|      |      |      |       |        |       |        |        |          |        |       |      |       |          |      |           |     |       |
|      |      |      |       |        |       |        |        |          |        |       |      |       |          |      |           |     |       |
|      |      |      |       |        |       |        |        |          |        |       |      |       |          |      |           |     |       |

This chemical equation balancer can help you to balance an unbalanced equation.

- Does not check for wrong chemical formula, so the chemical equation may still be wrong even it is balanced
- Students may just use it to get their equations balanced instead of doing so by themselves

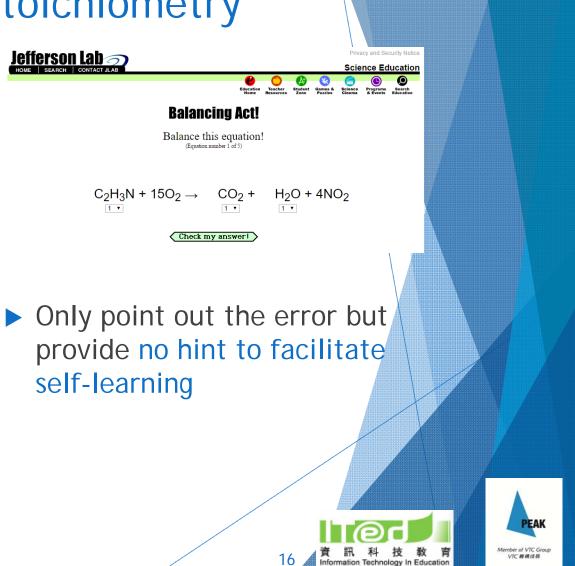

#### **KHAN**ACADEMY ht

https://goo.gl/T77gUU

Free online video lessons, learning notes and auto-check practice questions

#### Useful auto-check practice:

- Balancing chemical equations
   Balancing chemical equations 1
- Stoichiometry
  - Ideal stoichiometry
- Limiting reagent stoichiometry
   Limiting reagent stoichiometry

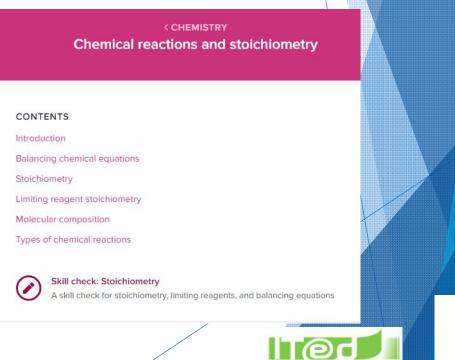

17

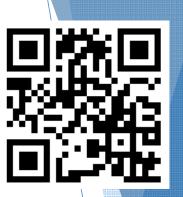

ember of VTC Gro VTC 機構成員

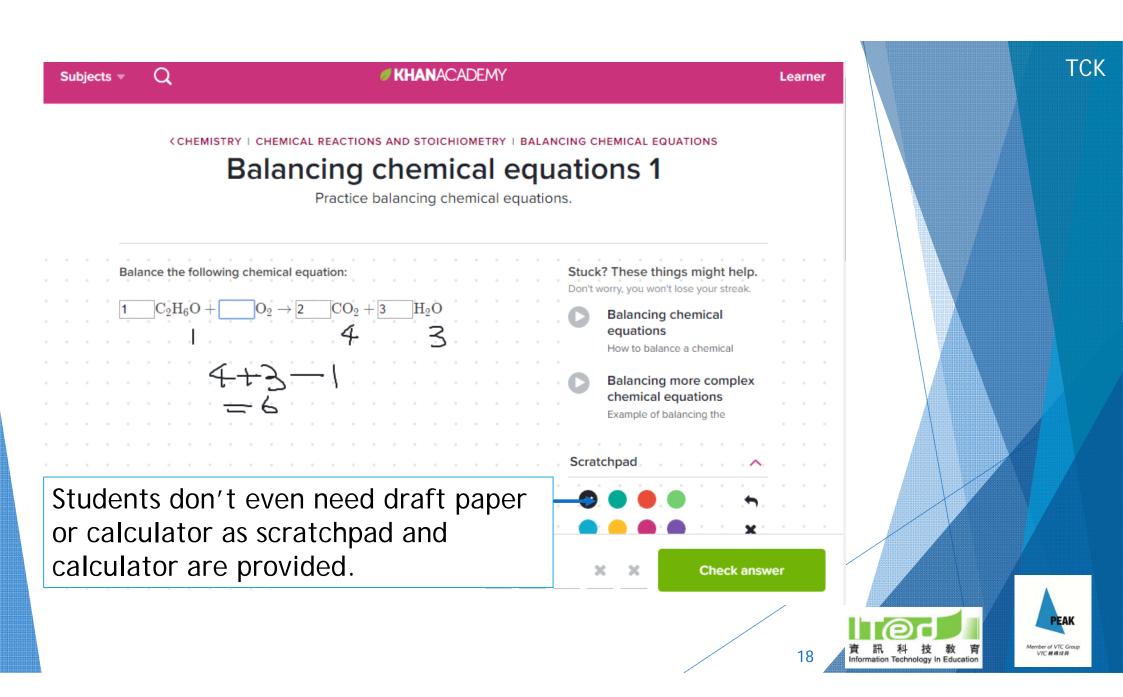

#### **KHAN**ACADEMY

#### Ideal stoichiometry

Determine the amount (in moles) of a product from a given amount of one reactant.

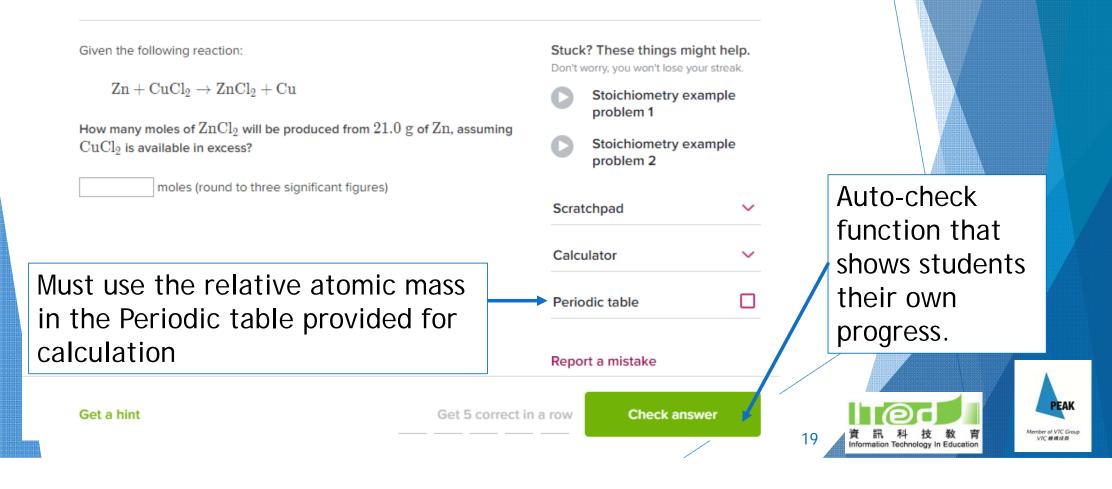

| Subjects 🔻 | Q            | <b># KHAN</b> ACADEMY                                                                                                    |                                                                                                    | Learner  | ТСК                                                                                         |
|------------|--------------|----------------------------------------------------------------------------------------------------|----------------------------------------------------------------------------------------------------|----------|---------------------------------------------------------------------------------------------|
|            | < CHEMIST    | Balancing chemical reactions and stoichiometry   balan<br>Balancing chemical equatio                                                                 |                                                                                                    |          | Videos demonstrating                                                                        |
| Bala       | $C_2H_6O + $ | ing chemical equation: $O_2 \to \fbox CO_2 + \fbox H_2O$ imbustion reaction, it is usually easiest to start with $C.$                                | Stuck? These things might help.<br>Don't worry, you won't lose your streak.<br>Balancing chemical<br>equations<br>How to balance a chemical |          | how to solve the<br>problems are<br>provided for students'<br>reference                     |
|            | C            | re $2~C$ on the left and $1$ on the right, so multiply $CO_2$ by $2$ $_2{\rm H}_6{\rm O}+{\rm O}_2\to 2{\rm CO}_2+{\rm H}_2{\rm O}$ other hint (2/5) | Balancing more complex<br>chemical equations<br>Example of balancing the<br>Scratchpad                                                      |          |                                                                                             |
|            |              | n get step-by-step<br>ney get stuck.                                                                                                    | Check answ                                                                                                    | er<br>20 | た<br>定<br>の<br>た<br>の<br>た<br>の<br>の<br>の<br>の<br>の<br>の<br>の<br>の<br>の<br>の<br>の<br>の<br>の |

**KHAN**ACADEMY

https://goo.gl/T77gUU

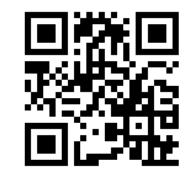

Let's have a try!

How can we make use of this in teaching and learning? Any limitation?

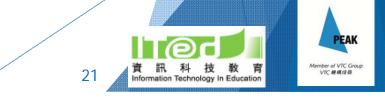

W. W. Norton & Company, Inc. INDEPENDENT PUBLISHERS SINCE 1923 http://goo.gl/P20WI2

Online interactive video lessons and auto-check quizzes

#### Chapters:

- > 2: Atoms, Ions, and Compounds
- 3: Chemical Reactions and Earth's Composition

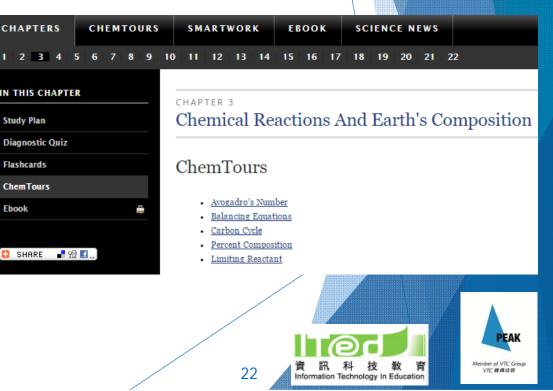

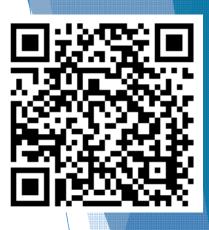

## When choosing online resources ...

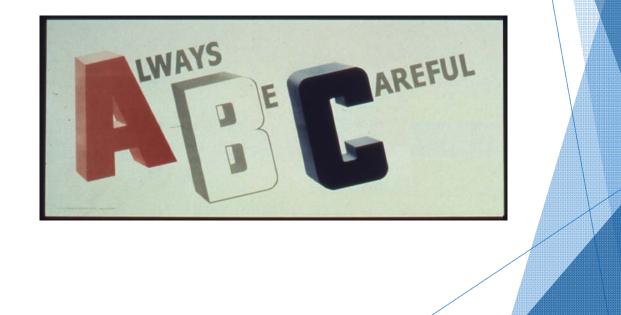

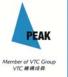

育

23

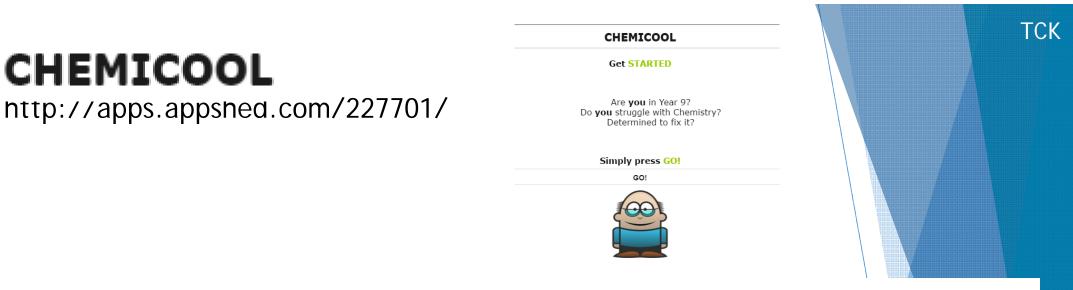

#### Structure of an Atom

Atoms- The smallest particle of a chemical element that can exist Elements- An element is a substance that contains of one or more atoms. Compound- A compound consists of two or more separate elements. Molecule - Two or more atoms that have been chemically joined. Mixtures- A mixture is two or more substances that have not been chemically joined.

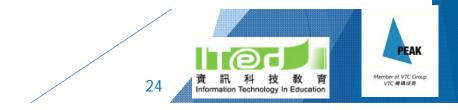

## CHEMICOOL

#### **The Periodic Table**

A vertical column of elements in the periodic table is a group. The elements in a group have similar che properties to each other.

For example:

Group 1 contains sodium and other very reactive metals.

Group 7 contains chlorine and other very reactive non-metals.

Group 0 (also known as group 8 or group 18) contains helium and other very unreactive non-metals.

| 1 | L  | 2  |    |    |    |    |    |    |    |    |    |    | 3  | 4  | 5  | 6  | 7  | 0  |
|---|----|----|----|----|----|----|----|----|----|----|----|----|----|----|----|----|----|----|
|   |    |    |    |    |    |    |    | н  |    |    |    |    |    |    |    |    |    | Не |
| L | .i | Be |    |    |    |    |    |    |    |    |    |    | В  | С  | Ν  | 0  | F  | Ne |
| N | а  | Mg |    |    |    |    |    |    |    |    |    |    | AI | Si | Ρ  | s  | CI | Ar |
| ĸ | <  | Са | Sc | Ti | ۷  | Cr | Mn | Fe | Co | Ni | Cu | Zn | Ga | Ge | As | Se | Br | Kr |
| R | b  | Sr | Υ  | Zr | Nb | Мо | Тс | Ru | Rh | Pd | Ag | Cd | In | Sn | Sb | Те | Т  | Xe |
| С | s  | Ва | La | Hf | Та | W  | Re | Os | Ir | Pt | Au | Hg | TI | Pb | Bi | Po | At | Rn |
| F | r  | Ra | Ac | Rf | Db | Sg | Bh | Hs | Mt | Ds | Rg |    |    |    |    |    |    |    |

## CHEMICOOL

Notice that there are unequal numbers of each type of atom on the left-hand side compared to the right-hand side. To make things equal, you need to adjust the number of units of some of the substances until you get equal numbers of each type of atom on both sides.

Here is the **balanced** symbol equation:

 $\textbf{2Cu} + \textbf{02} \rightarrow \textbf{2CuO}$ 

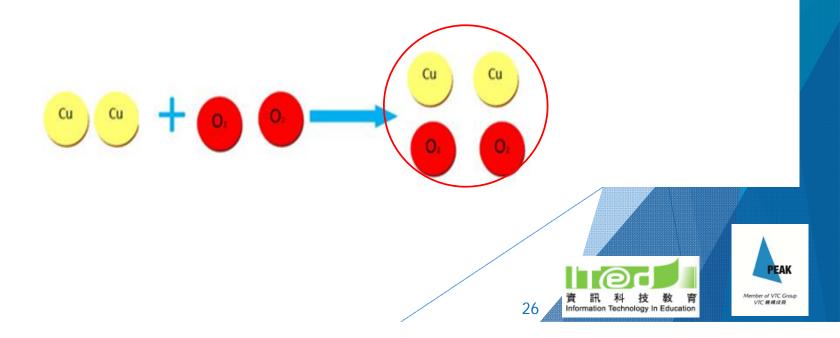

## Making interactive e-resources by ourselves?

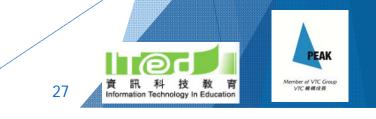

## Interactive video

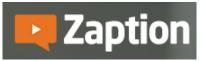

https://www.zaption.com/

- Login in with Google account
- YouTube videos form various sources
- Various interactive elements, e.g. MC Qs, Open response, Drawing, Check boxes, etc.
- Live interaction with students during presentation
- Very user friendly

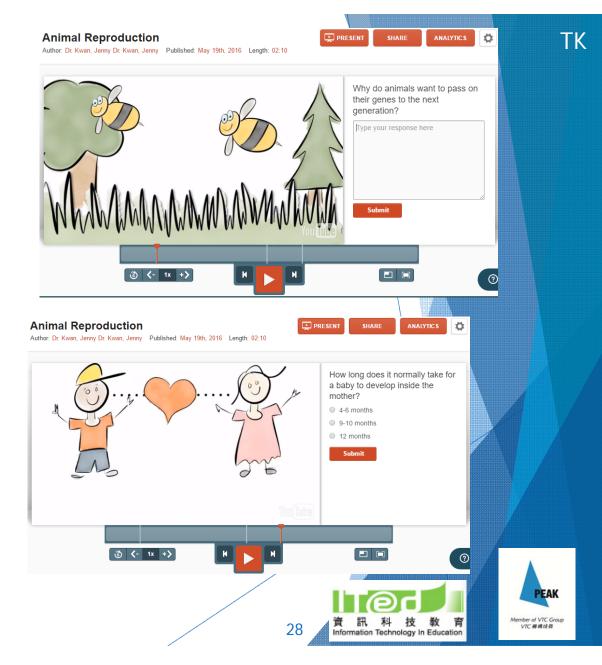

## **Zaption** Interactive presentation

#### Presentation mode:

- Unlimited number of students can join the presentation by simply entering a code
- Only the teacher is streaming the video (must be from desktop)
- Students watching the presentation can use the "Raise their hand" / "Ask a question" function to ask a question or give a comment
- Teacher can ask students quick question during presentation as well

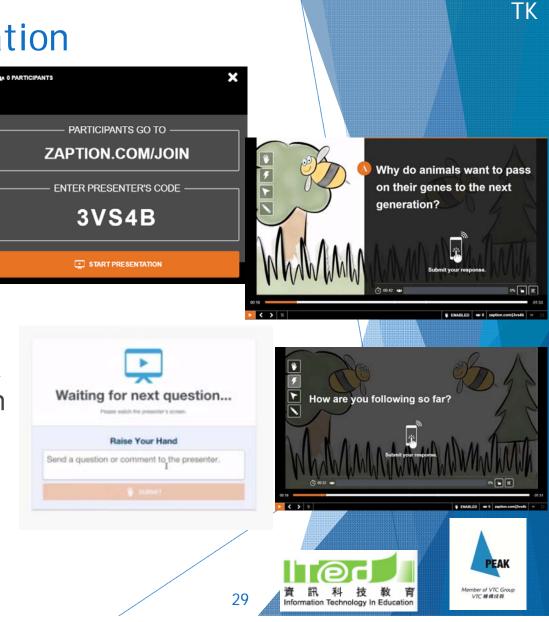

## **Zaption** Lesson analytics

#### **Overall**

| VIEWER NAME | LAST SEEN 🗸            | VIEWING TIME             | POINTS SCORED | RESPONSES<br>SUBMITTED | # TIMES<br>STARTED |
|-------------|------------------------|--------------------------|---------------|------------------------|--------------------|
| >           | 6/27/16 at<br>9:27 am  | 3m 10s                   | 0 / 3 (0%)    | 0/5                    | 2                  |
| - >         | 6/18/16 at<br>11:42 am | Viewed live presentation | 3 / 3 (100%)  | 4/5                    | 1                  |
| >           | 6/18/16 at<br>11:38 am | Viewed live presentation | 2 / 3 (67%)   | 4/5                    | 2                  |

#### Responses for each question

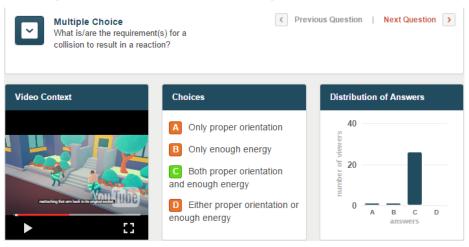

#### Individual report

| 4 /<br>RESPOI |          |                   | 6/18/16<br>LAST<br>RESPONSE                  | N/A<br>TOTAL TIME        | 2<br>views                                | 5<br>RATING |  |  |  |  |
|---------------|----------|-------------------|----------------------------------------------|--------------------------|-------------------------------------------|-------------|--|--|--|--|
| YPE           | CORRECT  | QUESTION          | u.                                           | ANSWER                   |                                           |             |  |  |  |  |
|               |          |                   | ment(s) for a<br>in to result in a           |                          | Both proper orientation and enough energy |             |  |  |  |  |
| $\bigcirc$    | ~        | ✓ Most reac<br>in |                                              | C both for<br>directions | C both forward and backward directions    |             |  |  |  |  |
| Α             | the unde |                   | o you think is<br>derlying<br>otion for this |                          | of people keep<br>le can't leave the      |             |  |  |  |  |

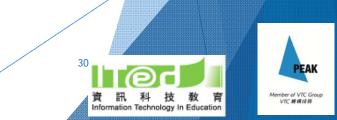

## Examples of interactive videos prepared using Zaption

- Introduction to equilibrium

#### Go to <u>http://www.zaption.com/join</u> Then enter the code

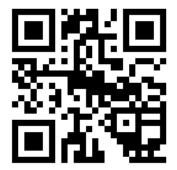

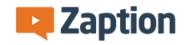

Welcome! Follow the instructions on the presenter's screen to join the presentation.

Enter join code

Example: DENYX

SUBMIT

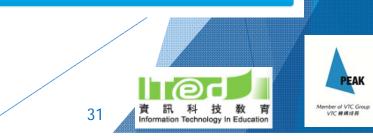

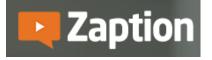

Now, let's give it a try and make an interactive video that you can use later in your own lesson!

- Choose a YouTube video
- Edit it with interactive elements

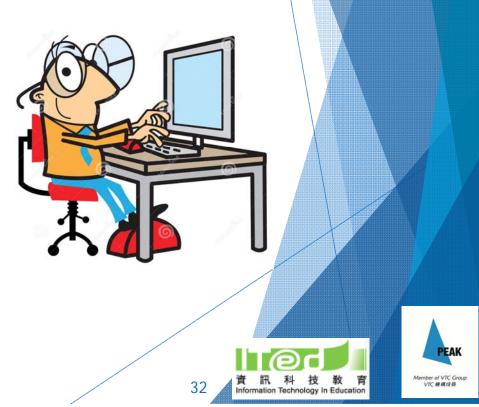

## Zaption https://www.zaption.com/

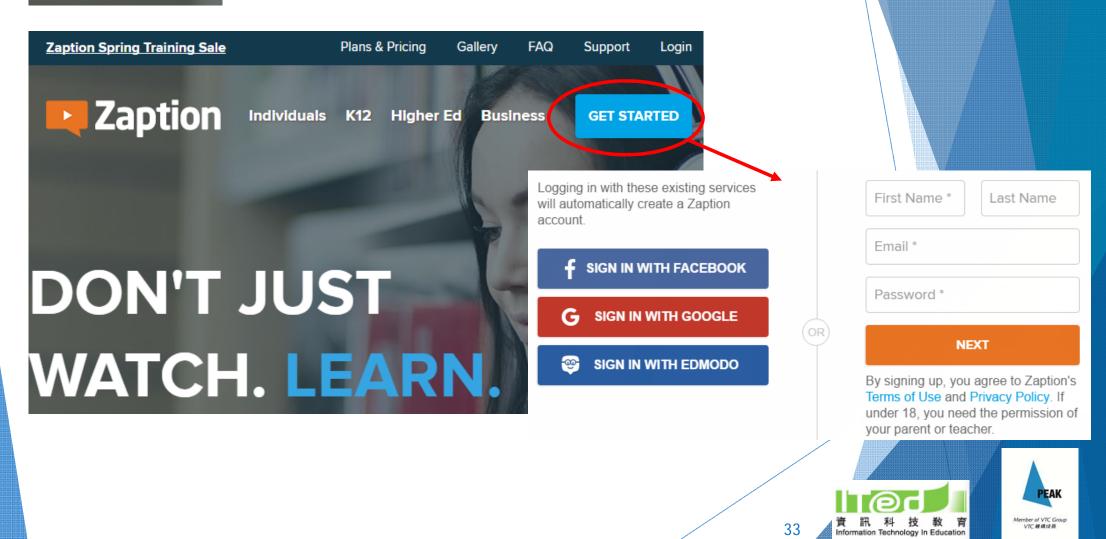

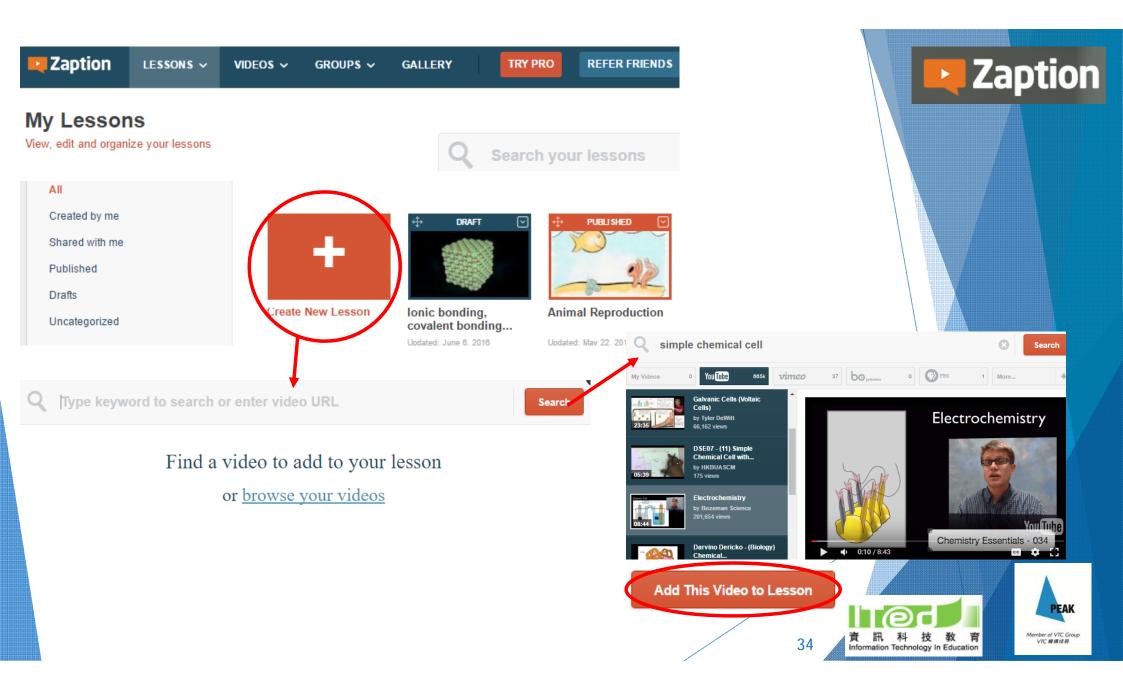

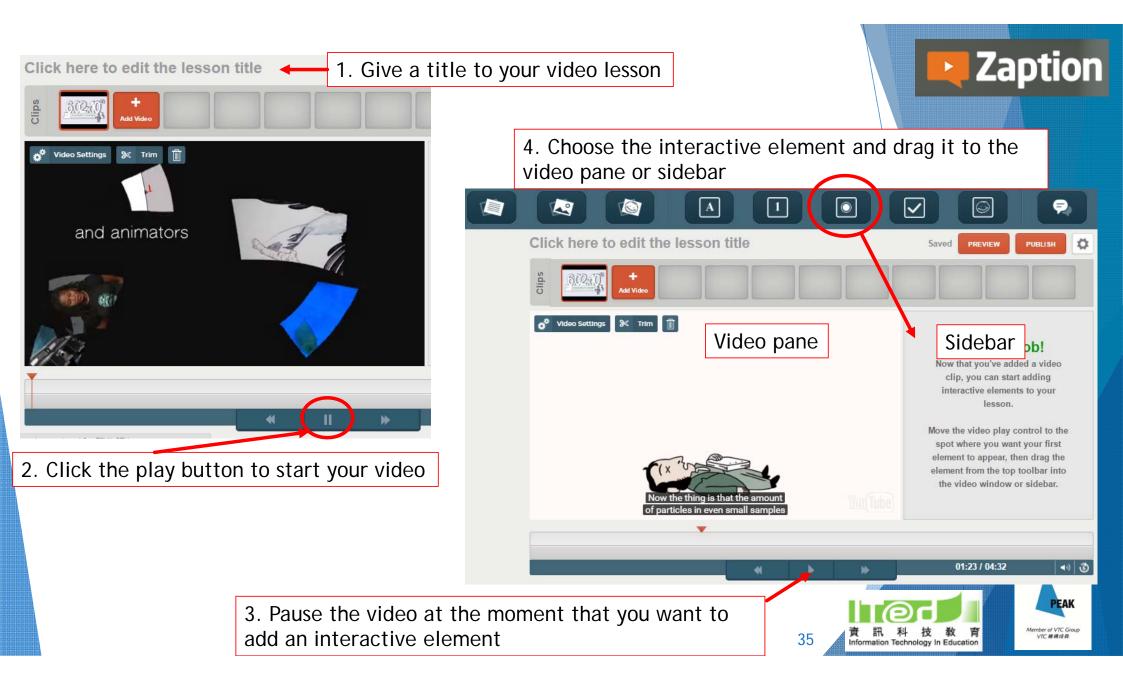

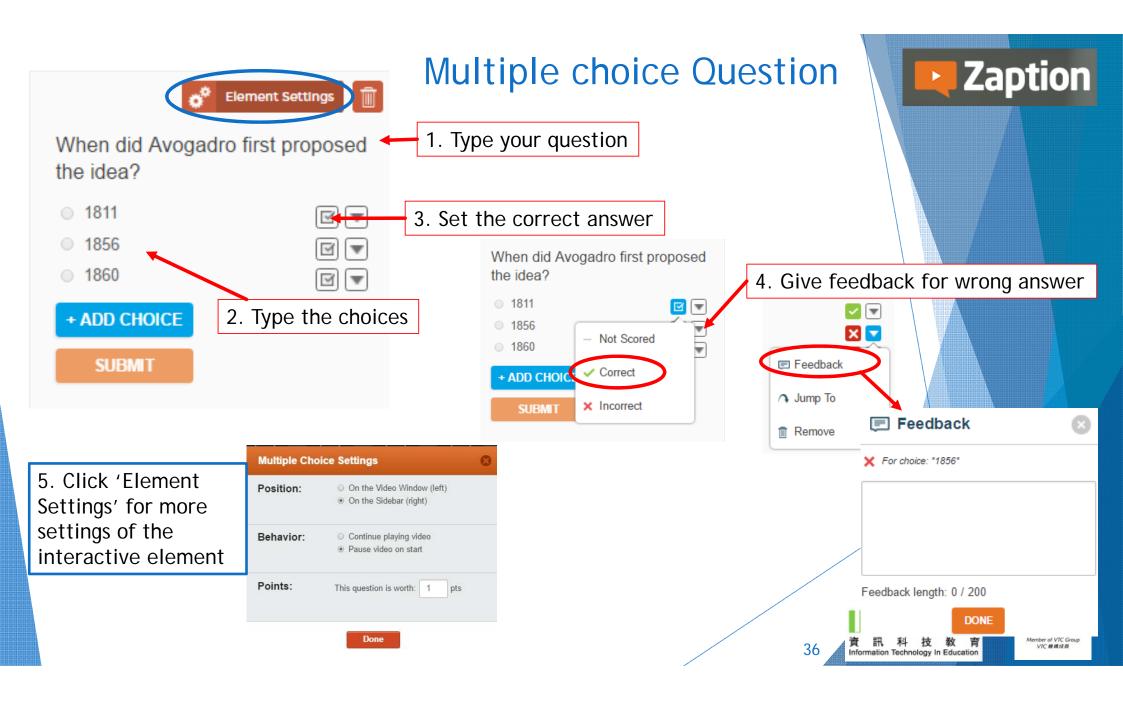

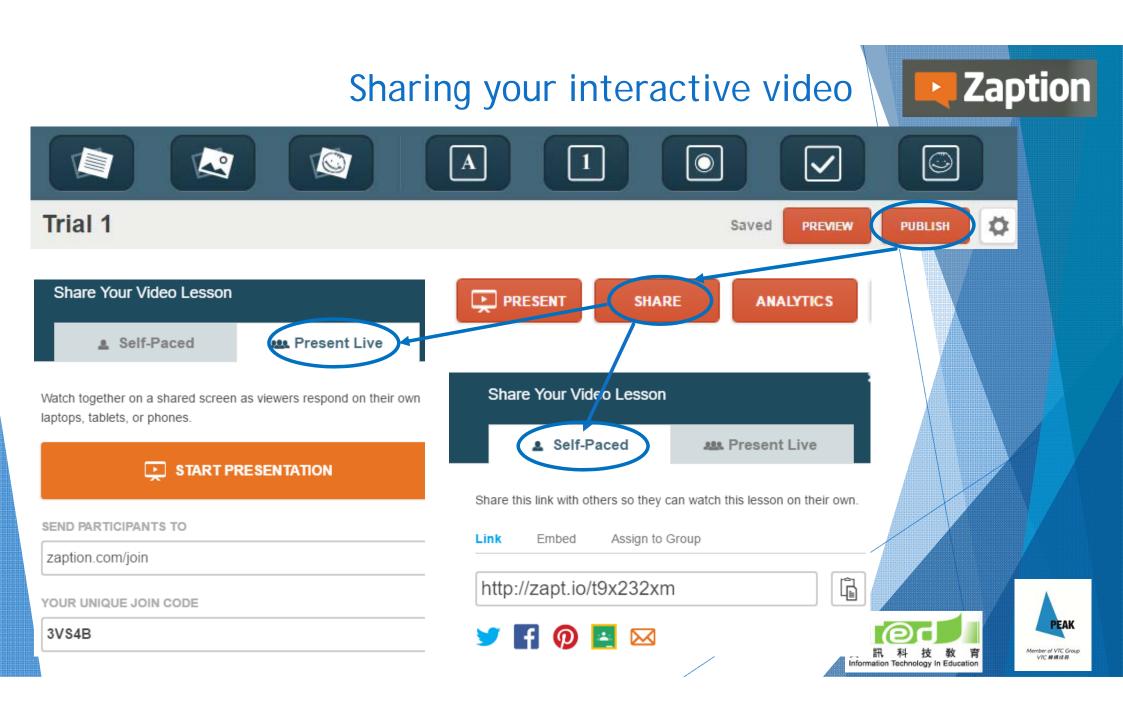

# Continue to explore the other interactive elements...

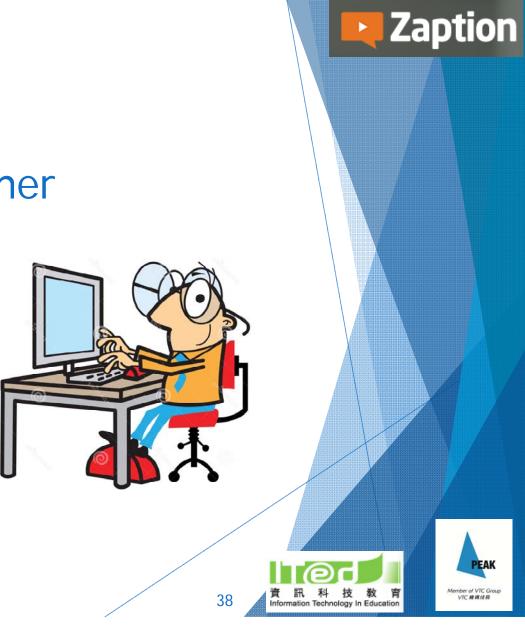

## Interactive lesson material

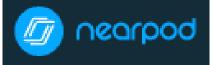

https://nearpod.com/

- Log in with Google account
- Create lesson material with PowerPoint, pictures, websites, videos and interactive activities embedded
- Ready-to-teach lessons prepared by others are available

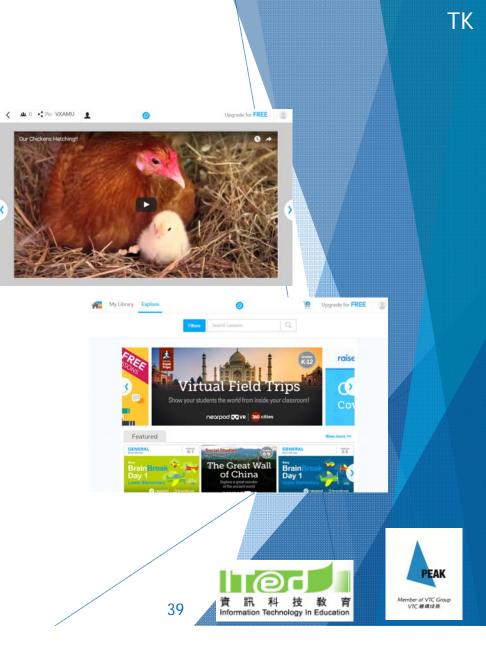

# Interactive lesson material

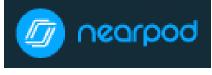

https://nearpod.com/

- Join a session by entering the session code
- Illustrate ideas visually with the 'Draw it' function
- Instant and convenient
- No one is left out
- Easy identification of students' need
- Submitted responses can be shared with the whole class

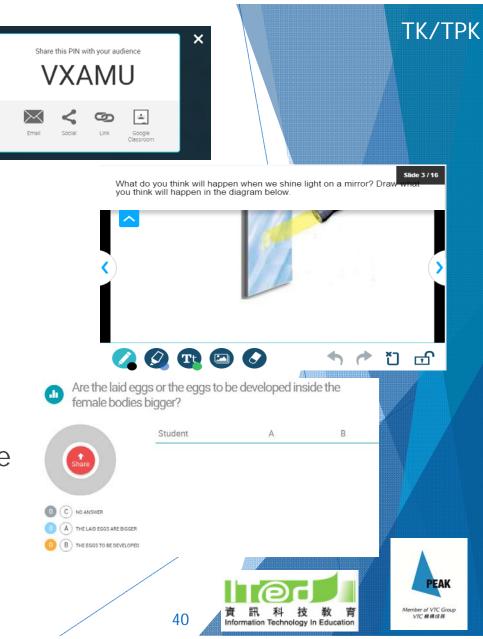

# Interactive lesson material

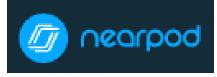

https://nearpod.com/

- Lesson materials prepared can be sent to students as assignment
- Provide reports with Ss' answers and statistics
- Editable version of lesson materials can be shared with others

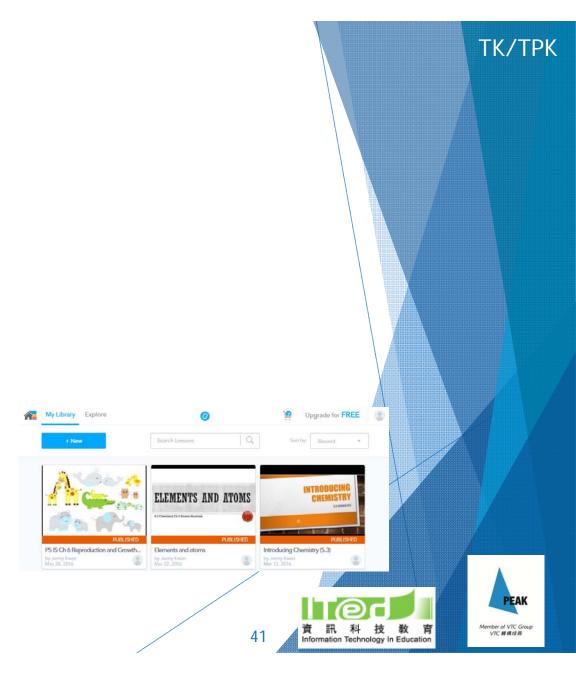

### **Examples of Nearpod lesson materials**

- Rate of reaction (self-prepared)

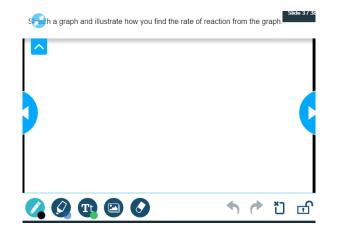

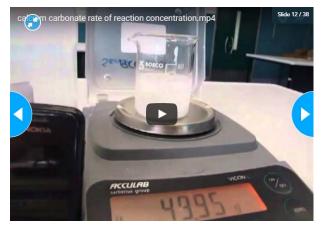

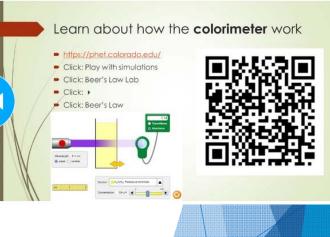

- Endothermic and Exothermic Reactions (downloaded)

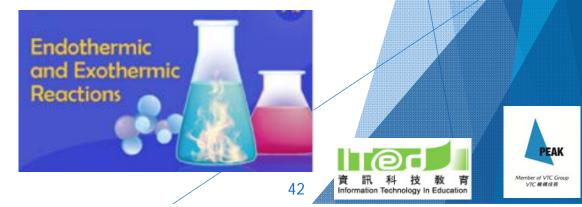

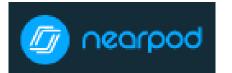

https://nearpod.com/

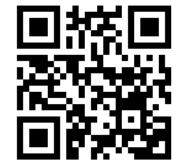

### Let's have a try!

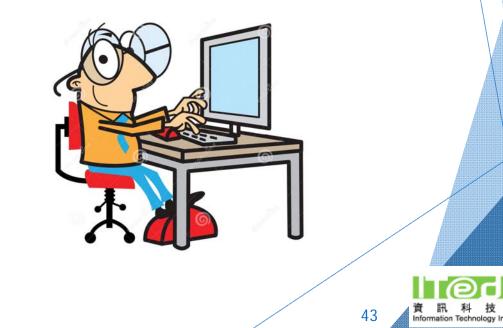

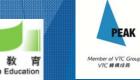

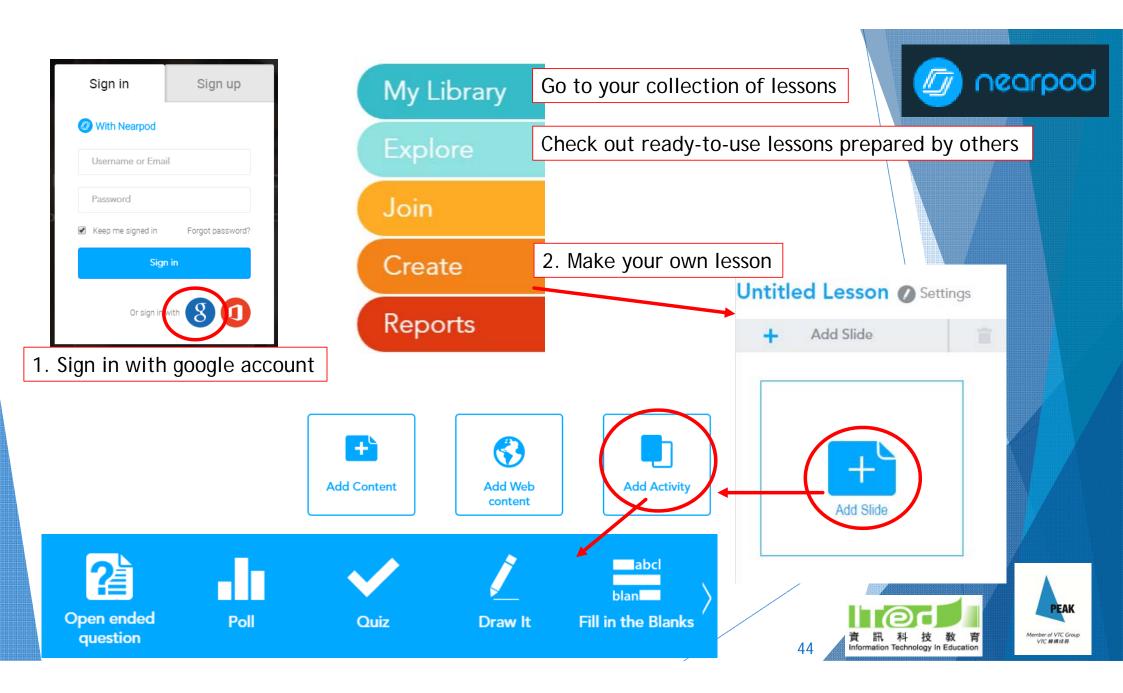

### Draw it

/ Draw It

|                       | Drag your<br>image or F<br>here<br>(Max 3 Mb) | PDF |
|-----------------------|-----------------------------------------------|-----|
| or choose any of thes | e options below:                              |     |

Save 🕑

🔀 Cancel

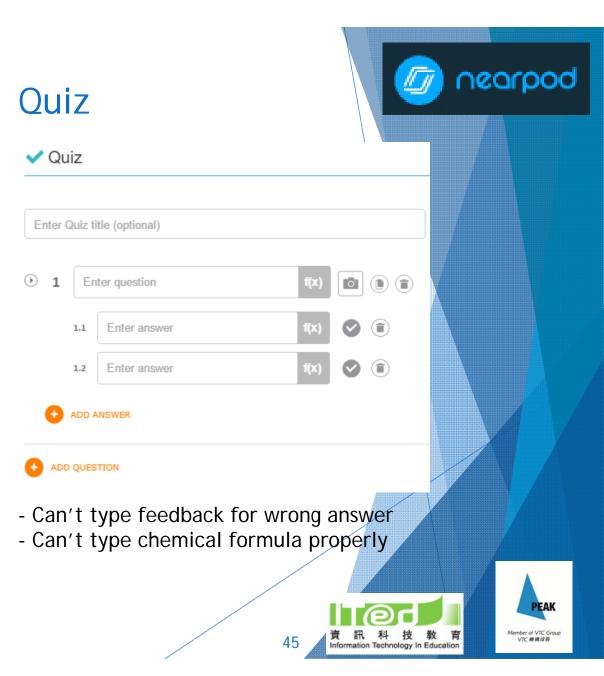

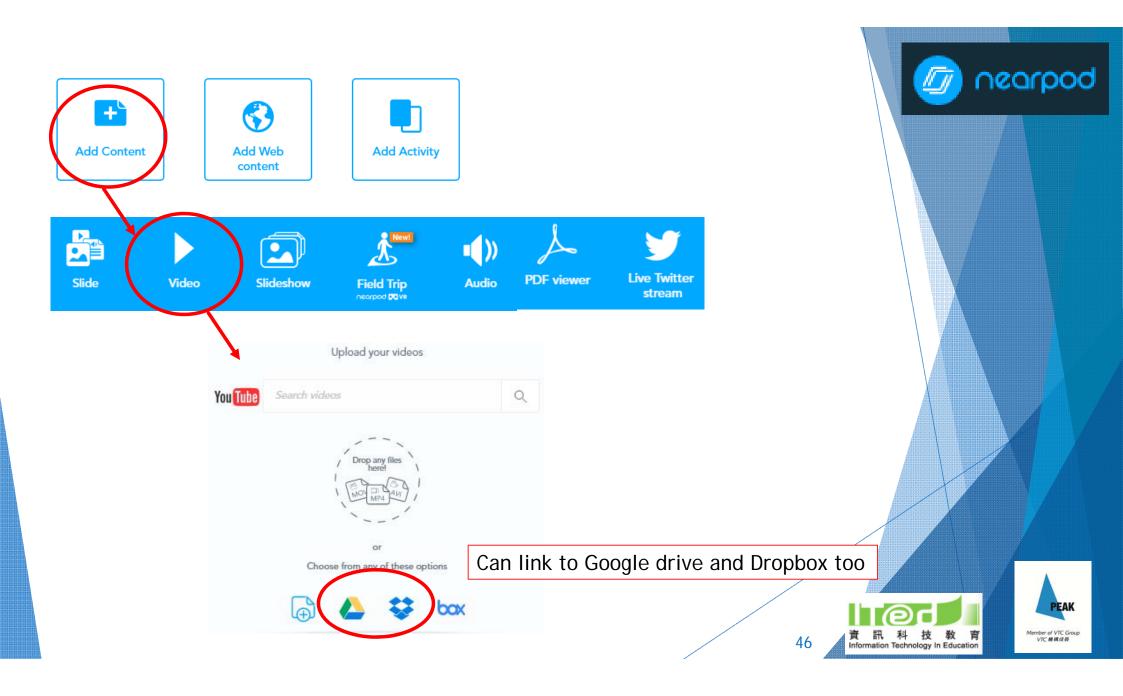

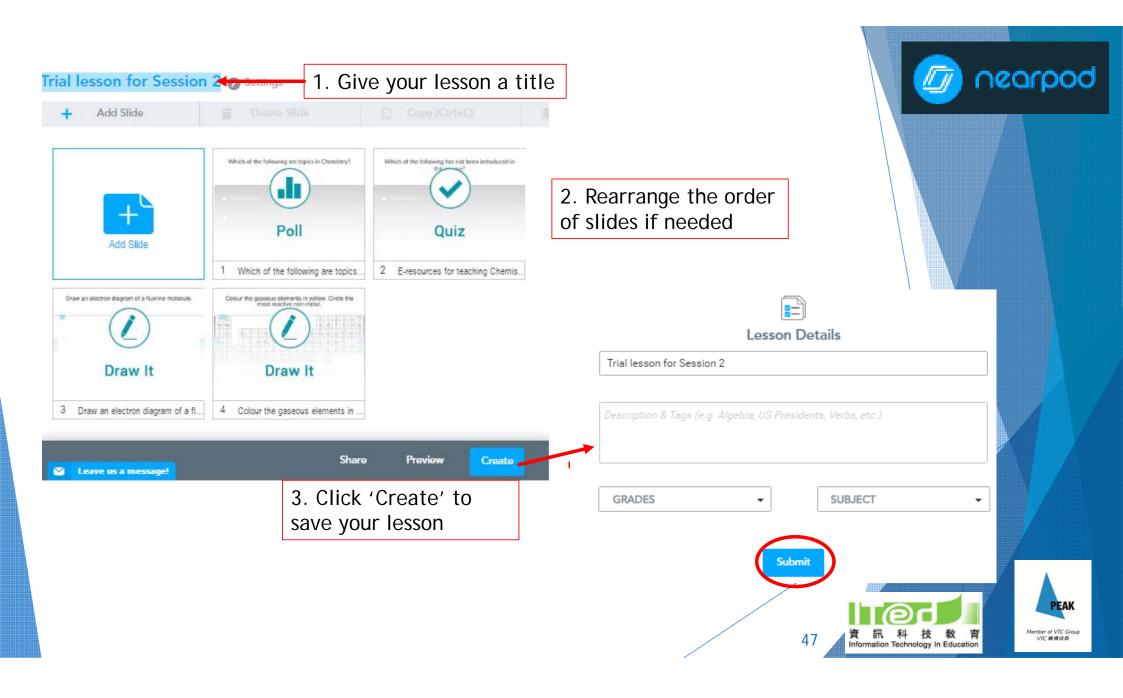

# E-Platform for learning and assessment

### Edmodo https://www.edmodo.com/

- Looks like Facebook
- Activities of a class can be easily managed
- Sharing of resources, collection of assignment, quiz, poll, post-lesson discussion, making announcement, homework list, etc.
- Can keep track of students' performance easily
- Store resources in 'Library'

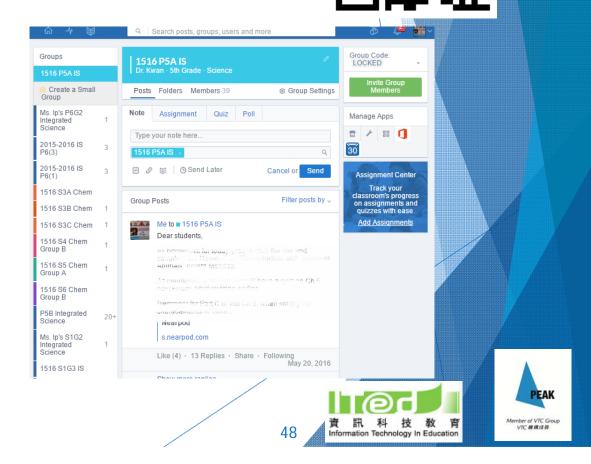

TPK

## E-Platform for learning and assessment

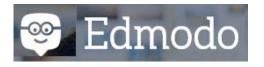

- Setting of quiz is easy
  - MC Qs, T/F, Fill in the blank, Matching - auto check
  - Short answer no auto check

[Can't type chemical formula properly]

The quiz can be used for prelesson task or post-lesson consolidation Add your first question to start creating a quiz...

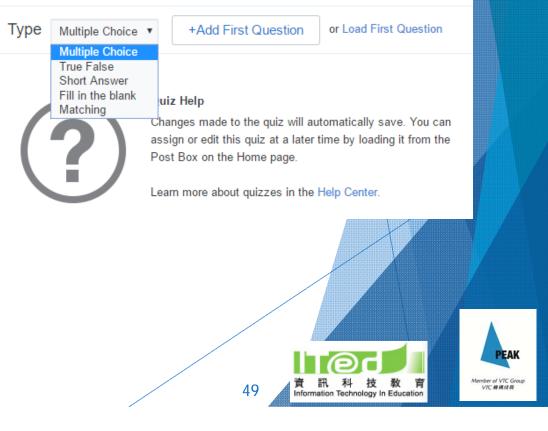

TPK

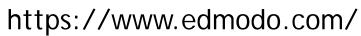

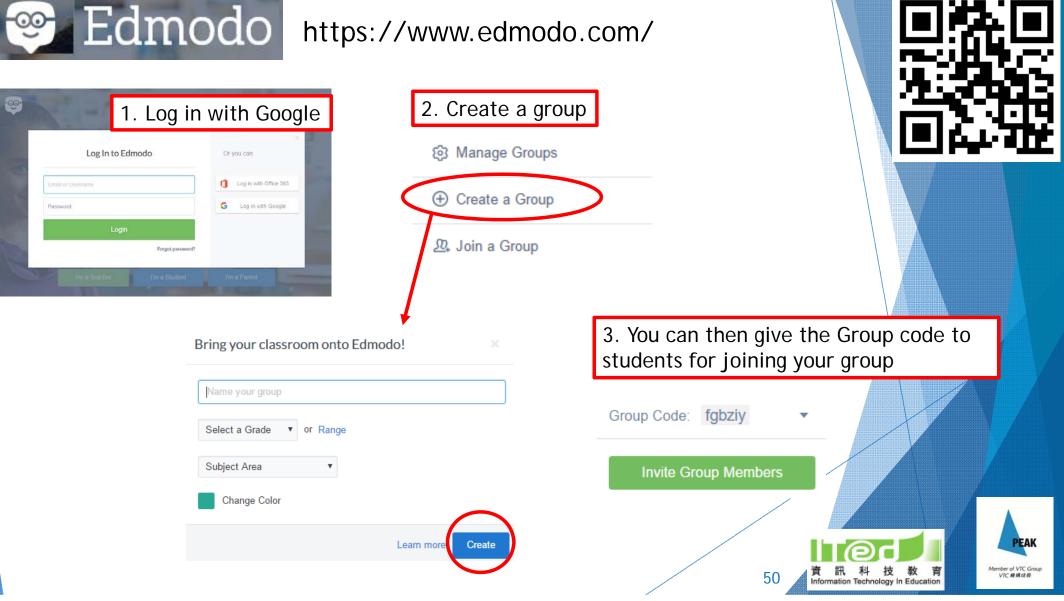

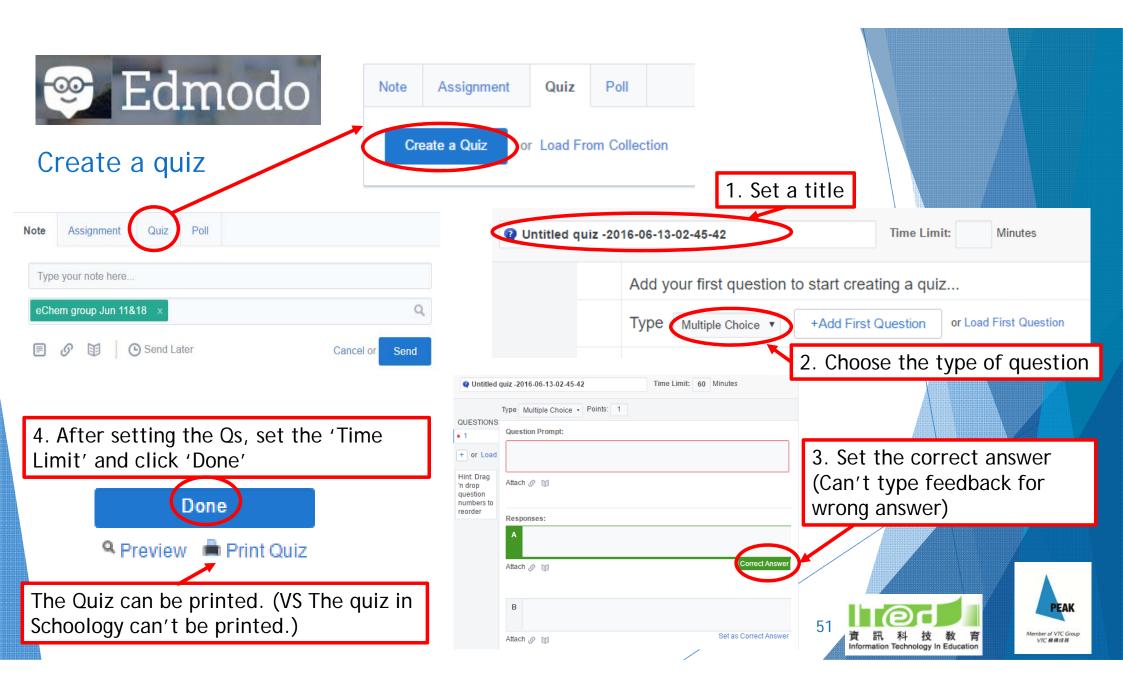

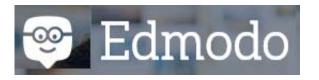

### **Analytics**

**Overall test** performance

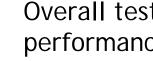

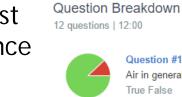

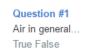

Question #4

True False

We can detec.

Question #2 You can dete. True False

Question #5

The town gas..

True False

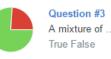

Question #6 Leaves that d...

Multiple Choice

#### Individual report

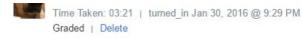

#### 5 6 7 8 9 10 11 12 2 3 4

We cannot change the shape of an inflated balloon because air is fixed in shape.

| True | False          |
|------|----------------|
|      | Correct Answer |

Comments

| Revision quiz on<br>Ch 4 Burning and<br>rusting | P5IS Little<br>Scientists - Ch 3<br>Air | upload sound-<br>proof materials<br>photo and<br>comments on it |
|-------------------------------------------------|-----------------------------------------|-----------------------------------------------------------------|
| -                                               | -                                       | -                                                               |
| -                                               | 12/12                                   | -                                                               |
| -                                               | -                                       | -                                                               |
| 8/9                                             | 9/12                                    | Turned In                                                       |
| -                                               | 4/12                                    | -                                                               |
| 4/9                                             | -                                       | Turned In                                                       |
| -                                               | -                                       | -                                                               |
| 9/9                                             | 11/12                                   | Turned In                                                       |
| 9/9                                             | 11/12                                   | Turned In                                                       |
|                                                 |                                         |                                                                 |

#### Class performance

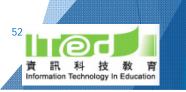

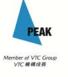

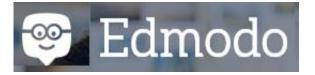

# Continue to explore the other functions...

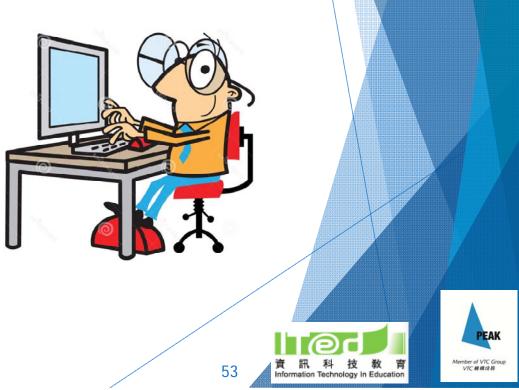

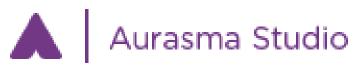

### - turning 2D image into animations/ videos/ 3D models/ web pages

### E.g. Using Aurasma to illustrate 3D model of compound

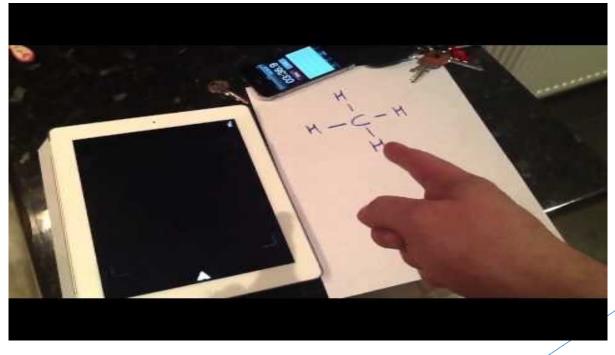

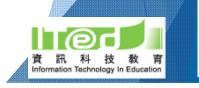

54

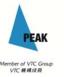

TK/TCK

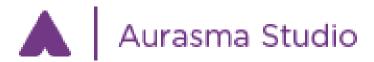

Let's try to make a new aura!

- Go to <u>https://studio.aurasma.com/register</u> to create an account
- Open Aurasma App in your device and log in

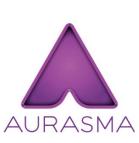

TK/TCK

# Aurasma Studio

Aurasma provides a powerful drag-anddrop web studio that enables anyone to easily create, manage, and track augmented reality experiences

Lhave an existing phone account

By signing up I agree to the Aurasma Terms of Service & Privacy Policy

A STATE OF A STATE OF A STATE OF A STATE OF A STATE OF A STATE OF A STATE OF A STATE OF A STATE OF A STATE OF A

Aember of VTC Grou

VTC 編構成員

Create Account

THE REAL PROPERTY.

55

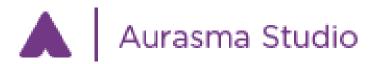

### Making a New Aura using the App

- Click the + sign on the top right corner
- Take a photo of your object
- Choose an overlay (e.g. take another picture, upload video from your device)
- Name your overlay
- Adjust the position of your overlay

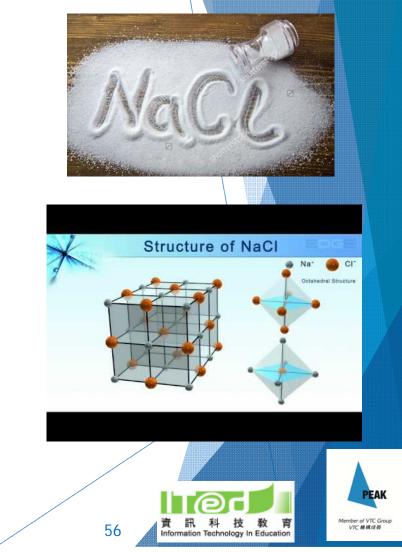

TK/TCK

# Creating games for chemistry

- Game Platform
  - https://gdevapp.com
- Teaching Video

https://youtu.be/N7hGV12CUgA

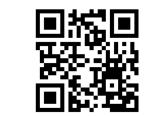

Sample Product

https://gdevapp.com/play.html?g=575c334c24 636d6983458cea

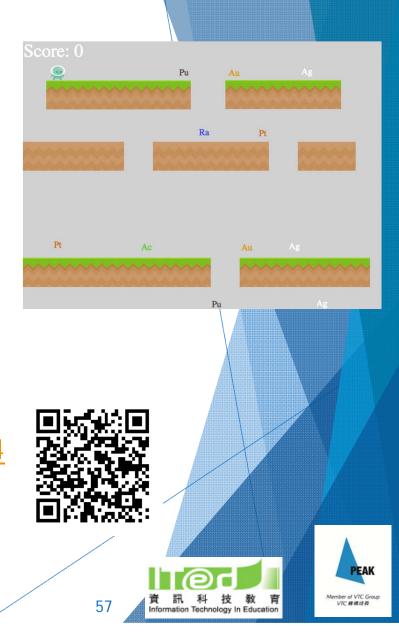

# Creating games for chemistry

### <u>Example</u>

- Objective: be aware of radioactive elements
  - In this game, create a character "Human" who gets scores when collecting metal elements but loses his/her life when touching radioactive elements.
- Objects: Human, Au\* (Metal), Pu\* (Radioactive), GameOver (Text), TotalScore (Score), Grounds
- Rule 1: If human touches Au, gets 10 scores and destroys Au
- Rule 2: If human touches Pu, game over
- Exporting to IOS or Android

# Challenging Task

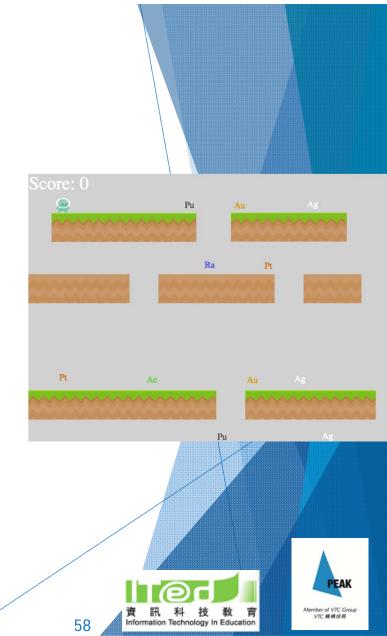

# Creating games for chemistry

- Why creating games by ourselves or asking students to create games?
- > Any limitations?

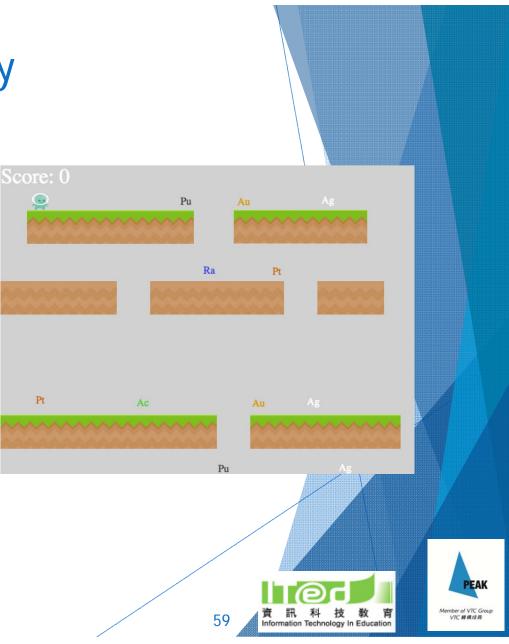

### Conclusion & References

| Content                    | Reference                                                                                                    |                                                                                   |  |
|----------------------------|----------------------------------------------------------------------------------------------------|-----------------------------------------------------------------------------------|--|
| 1. What is TPACK?          | <ul> <li><u>http://www.matt-koehler.com/tpack/tpack-explained/</u></li> <li>Mishra &amp; Koehler (2006). Technological Pedagogical Content Knowledge: A Framework for Teacher Knowledge. Teachers College Record, 108(6), 1017-1054.</li> </ul> |                                                                                   |  |
| 2. Alternative conceptions | - Taber, K. (2002). <i>Chemical misconceptions: prevention, diagnosis and cure:</i><br><i>Theoretical background, Volume 1</i> . Royal Society of Chemistry.                                                                                    |                                                                                   |  |
| - Concept comic            | StoryboardThat<br>Bitstrips                                                                                                    | http://www.storyboardthat.com/<br>https://www.bitstrips.com/                      |  |
| - Mind map                 | AnswerGarden<br>popplet<br>mindmeister                                                                                                    | https://answergarden.ch/<br>http://popplet.com/<br>https://www.mindmeister.com/hk |  |

PEAK

Member of VTC Group VTC 機構成員

育

Education

0

60

### Conclusion & References

| Content                                              | Reference                                                                                                    |                                                                                                    |
|------------------------------------------------------|----------------------------------------------------------------------------------------------------|----------------------------------------------------------------------------------------------------|
| 3. Online tools and resources for Chemistry learning | PhET<br>Royal Society of Chemistry<br>Annenberg Learner<br>General Chemistry Interactive Simulations<br>Yenka<br>Jefferson Lab<br>Khan Academy<br>W.W. Norton & Company, Inc. | https://phet.colorado.edu/<br>http://www.rsc.org/<br>https://www.learner.org/<br>http://goo.gl/RX1bTX<br>http://www.yenka.com/<br>http://education.jlab.org/<br>https://www.khanacademy.org/<br>http://goo.gl/W1K7tD |
| 4. Apps                                              | wRite FORMULA<br>Periodic Table of Chemical Elements Quiz                                                                                                    |                                                                                                    |
| 5. e-Learning platform                               | Schoology<br>Edmodo                                                                                                    | https://www.schoology.com/<br>https://www.edmodo.com/                                                                                                    |
| 6. Interactive learning tools                        | Zaption<br>Nearpod<br>Aurasma<br>GDevApp                                                                                                    | https://www.zaption.com/<br>https://nearpod.com/<br>https://www.aurasma.com/<br>https://gdevapp.com                                                                                                    |

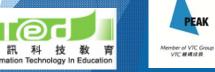

61